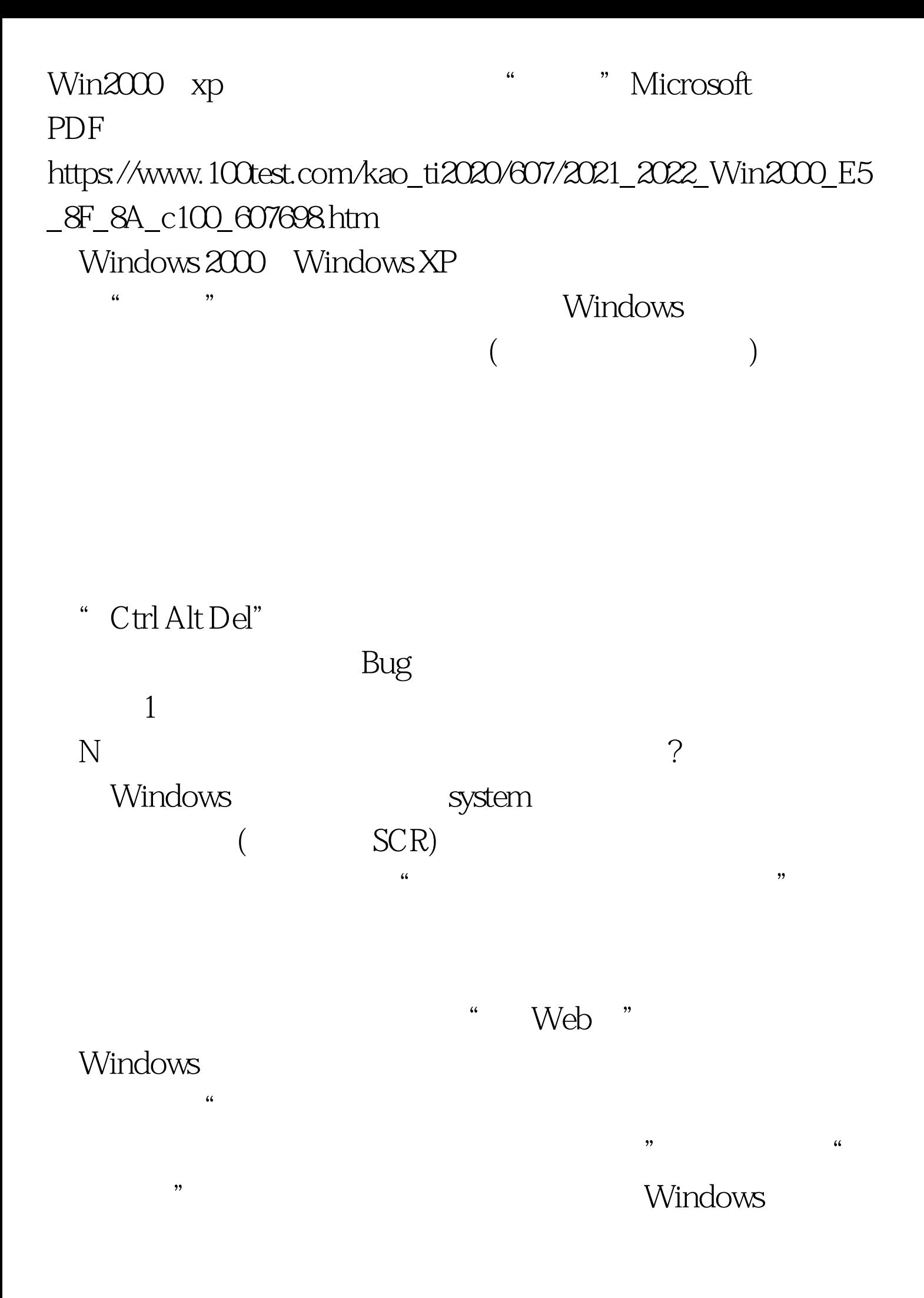

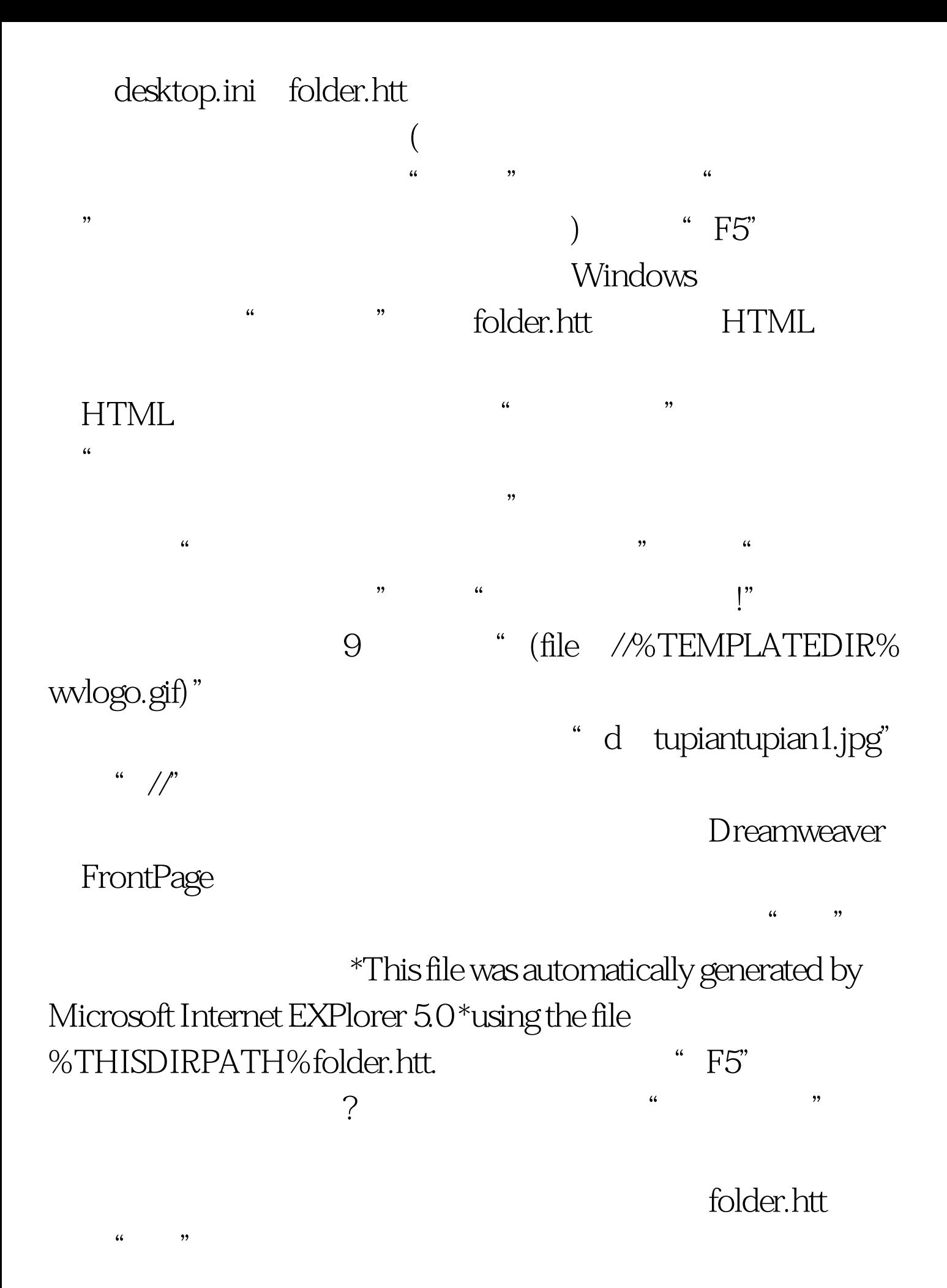

" "Windows 2000/XP

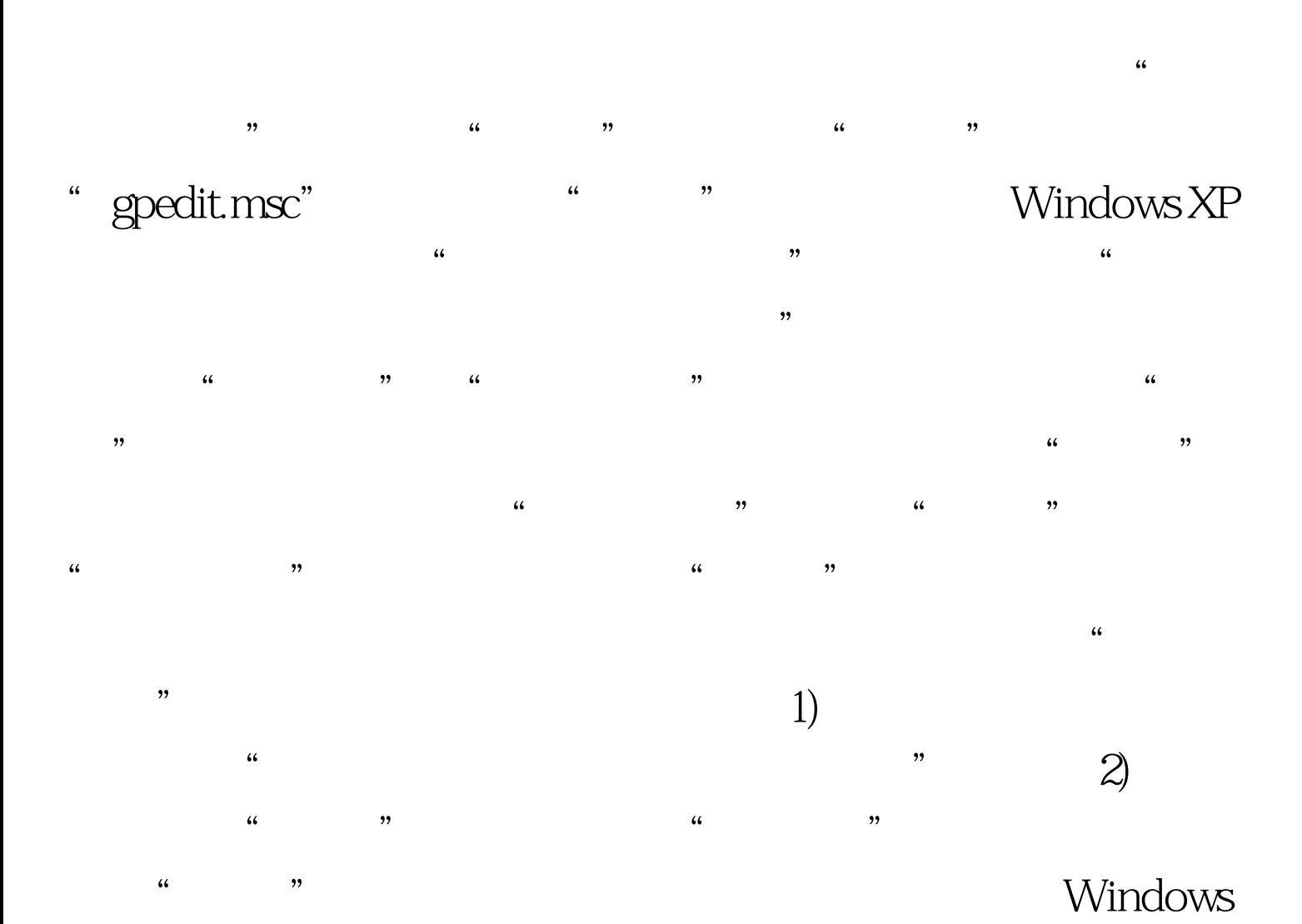

 $XP$ 

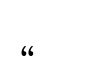

 $\frac{1}{\sqrt{2}}$  ,  $\frac{1}{\sqrt{2}}$  ,  $\frac{1}{\sqrt{2}}$  ,  $\frac{1}{\sqrt{2}}$  ,  $\frac{1}{\sqrt{2}}$  ,  $\frac{1}{\sqrt{2}}$  ,  $\frac{1}{\sqrt{2}}$  ,  $\frac{1}{\sqrt{2}}$  ,  $\frac{1}{\sqrt{2}}$  ,  $\frac{1}{\sqrt{2}}$  ,  $\frac{1}{\sqrt{2}}$  ,  $\frac{1}{\sqrt{2}}$  ,  $\frac{1}{\sqrt{2}}$  ,  $\frac{1}{\sqrt{2}}$  ,  $\frac{1}{\sqrt{2}}$ 

 $(1)$ 

" "Internet EXPlorer"

 $\frac{4}{3}$  and  $\frac{4}{3}$  and  $\frac{4}{3}$  a

Internet EXPlorer "

 $\alpha$  and  $\alpha$  and  $\alpha$  of  $\alpha$  or  $\alpha$  or  $\alpha$  $\frac{4}{\sqrt{2}}$ 

 $\alpha$  $\lambda$  $\frac{1}{2}$ 

 $\frac{1}{2}$  and  $\frac{1}{2}$  and  $\frac{1}{2}$  a

## Windows

 $1)$ 

→Windows设置→安全设置→本地策略→用户权限指派"分

 $\alpha$  $\frac{1}{2}$  , and the contract of the contract of the contract of the contract of the contract of the contract of the contract of the contract of the contract of the contract of the contract of the contract of the contract  $\frac{1}{20}$  , and  $\frac{1}{20}$  , and  $\frac{1}{20}$  , and  $\frac{1}{20}$  , and  $\frac{1}{20}$  , and  $\frac{1}{20}$  , and  $\frac{1}{20}$  , and  $\frac{1}{20}$  , and  $\frac{1}{20}$  , and  $\frac{1}{20}$  , and  $\frac{1}{20}$  , and  $\frac{1}{20}$  , and  $\frac{1}{20}$  , and

 $\mu$  and  $\mu$  and  $\mu$  and  $\mu$  and  $\mu$  and  $\mu$  and  $\mu$  and  $\mu$  and  $\mu$  and  $\mu$  and  $\mu$  and  $\mu$  and  $\mu$  and  $\mu$  and  $\mu$  and  $\mu$  and  $\mu$  and  $\mu$  and  $\mu$  and  $\mu$  and  $\mu$  and  $\mu$  and  $\mu$  and  $\mu$  and  $\mu$   $\epsilon$ 

 $\lambda$  is a contract of  $\lambda$  is a contract of  $\lambda$  is a contract of  $\lambda$  is a contract of  $\lambda$  is a contract of  $\lambda$  is a contract of  $\lambda$  is a contract of  $\lambda$  is a contract of  $\lambda$  is a contract of  $\lambda$  is a contract of

 $\frac{1}{2}$  and  $\frac{1}{2}$  and  $\frac{1}{2}$  a

## Windows XP

 $\approx$  2)

 $\frac{1}{\sqrt{1-\frac{1}{\sqrt{1-\frac{1$ Windows XP

**NTFS** 

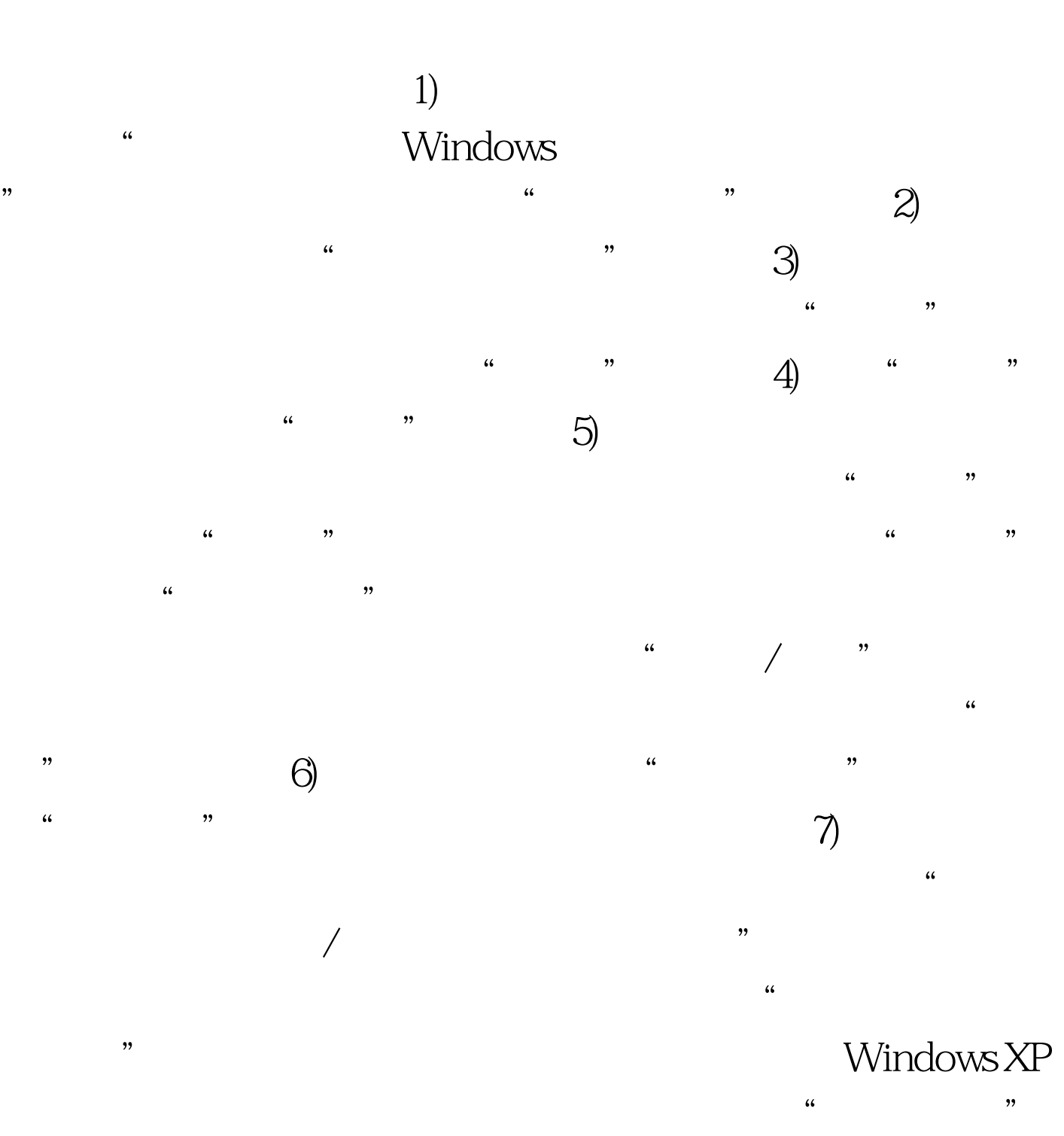

 $\mathcal{C}$ 

 $\sim$  3)

 $100T$ est www.100test.com